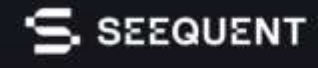

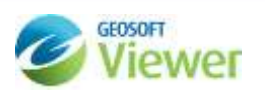

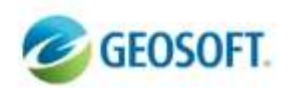

# **Geosoft Viewer**

**Бесплатное, простое приложение, позволяющее открывать, визуализировать и интегрировать различные форматы геопространственных данных Geosoft.**

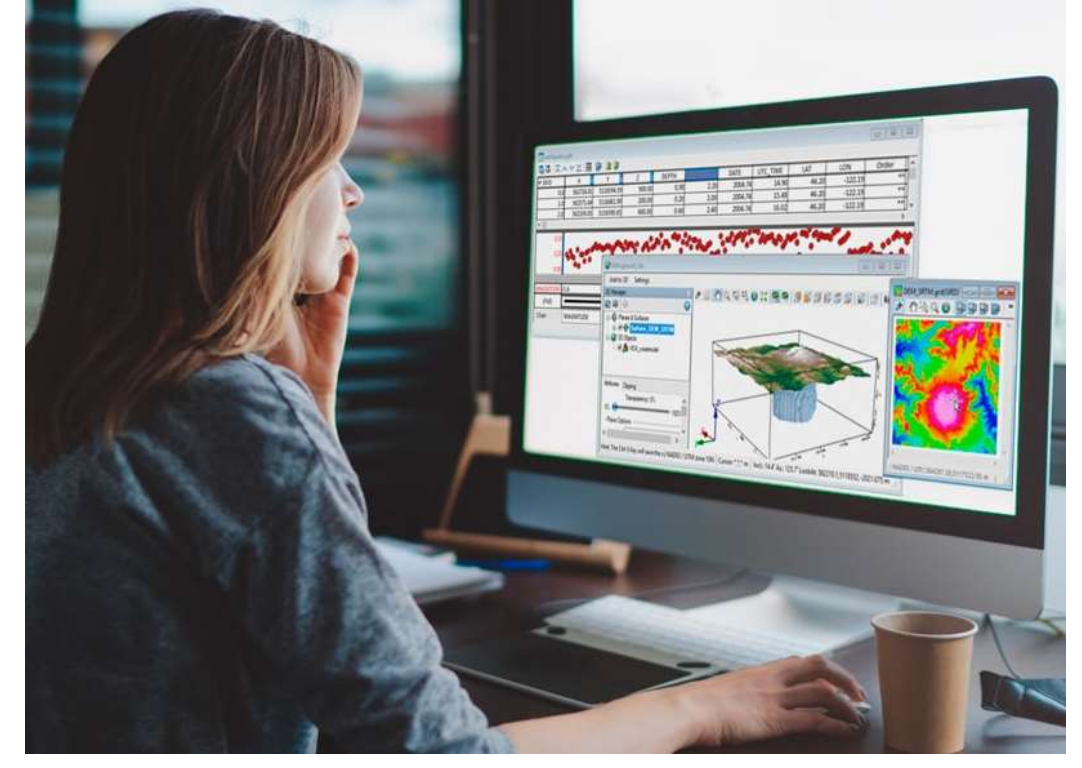

### **Делитесь геологической информацией с помощью Geosoft Viewer**

Легко просматривайте файлы различных геолого-геофизических и гео-пространственных форматов и интегрируйте свои данные в 3D и карты и бесплатно делитесь вашим анализом и моделями с другими командами и заинтересованными специалистами, чтобы помочь им принимать обоснованные решения. Поделитесь Geosoft Viewer с коллегами и заинтересованными сторонами, чтобы объединить всю вашу команду, позволяя любому просматривать ваши геолого-геофизические данные в виде карт, баз данных или интерактивных 3D-моделей. Настольное приложение Geosoft Viewer может бесплатно загрузить любой, даже если у него нет лицензии Oasis montaj или Target.

#### **ЛЕГКИЙ ПРОСМОТР ГЕОНАУЧНЫХ ДАННЫХ**

Открывайте распространенные форматы данных и визуализируйте данные в виде пользовательских профилей, карт и 3D-изображений. Открывайте и создавайте 3D-виды Oasis montaj и Target. Geosoft Viewer поддерживает множество стандартных форматов файлов, в том числе: карты Geosoft (.map), гриды (.grd), базы данных (.gdb), воксели (.voxel) и файлы 3D (.3dv). Импортируйте файлы Geosoft XYZ (.xyz), двоичные файлы Geosoft, ASEG (ESF и GDF), AutoCAD 3D, DXF, MapInfo TAB, форм и слоев ArcGIS, файлы моделей Microstation DGN, Maxwell Plate и Leapfrog, а также различные форматы изображений, включая Bitmap, Jpeg, TIFF и GeoTIFF.

#### **НАЙТИ ОБЩЕДОСТУПНЫЕ ДАННЫЕ**

Используйте встроенную поисковую систему Seeker, чтобы получить доступ к сервису данных Geosoft Geoscience (на базе DAP) и другим общедоступным серверам. Быстро находите и загружайте общедоступные геолого-геологические и топографические данные для области вашего проекта. Загрузите данные из нескольких наборов данных и выберите предпочтительные форматы файлов, включая: топографию SRTM, региональные гравиметрические и магнитные гриды, береговую линию, а также политические и культурные границы в формате WMS.

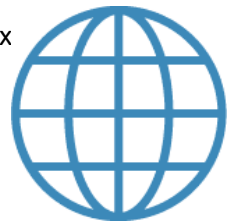

#### **ВИЗУАЛИЗАЦИЯ, ИНТЕГРАЦИЯ И НАЛОЖЕНИЕ**

Просмотр статистики канала, отображение профилей базы данных. Создавайте свои виды просмотров. Отображайте рельефные поверхности, и символы из баз данных. Просматривайте нескольких форматов гридов, включая файлы сетки Geosoft, ER Mapper и USGS. Просматривайте свои данные в профилях, картах и 3D, чтобы получить более глубокое представление о данных и области вашего проекта. Применяйте настраиваемые растровые цвета и тени, чтобы настроить внешний вид, чтобы подчеркнуть детали. Измените цвет, растяните и примените затенение. Сравните рядом несколько наборов данных или настройте прозрачность слоев данных и наложите их, чтобы определить тонкие взаимосвязи между разными типами данных.

#### ПРЕОБРАЗОВАНИЕ. ЭКСПОРТ И ОБМЕН

Создавайте продукты, которыми можно поделиться, чтобы сообщать о своих результатах коллегам и клиентам. Создавайте снимки и делитесь упакованными 3D-видами.

Преобразуйте гриды и изображения в различные поддерживаемые форматы. Отправьте по электронной почте или распечатайте свои гриды, карты и т.д. Экспортируйте данные из базы данных Geosoft (.gdb) в XYZ, CSV, GBN и ASEG-GDF. Быстро экспортируйте проекты в виде изображений или файлов PDF и 3D PDF для включения в отчеты и презентации. Печатайте графики из базы данных и карты на принтерах и плоттерах, совместимых с Windows

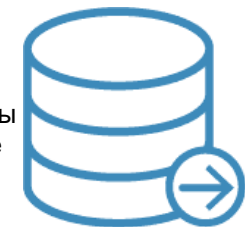

#### Начало работы с Geosoft Viewer

Любой желающий может скачать Geosoft Viewer. Вам не нужна лицензия Oasis montaj. Загрузите Geosoft Viewer за три шага:

- 1. Зарегистрируйтесь для получения Seequent ID.
- 2. Щелкните ссылку подтверждения в своем электронном письме
- 3. Загрузите Geosoft Viewer.

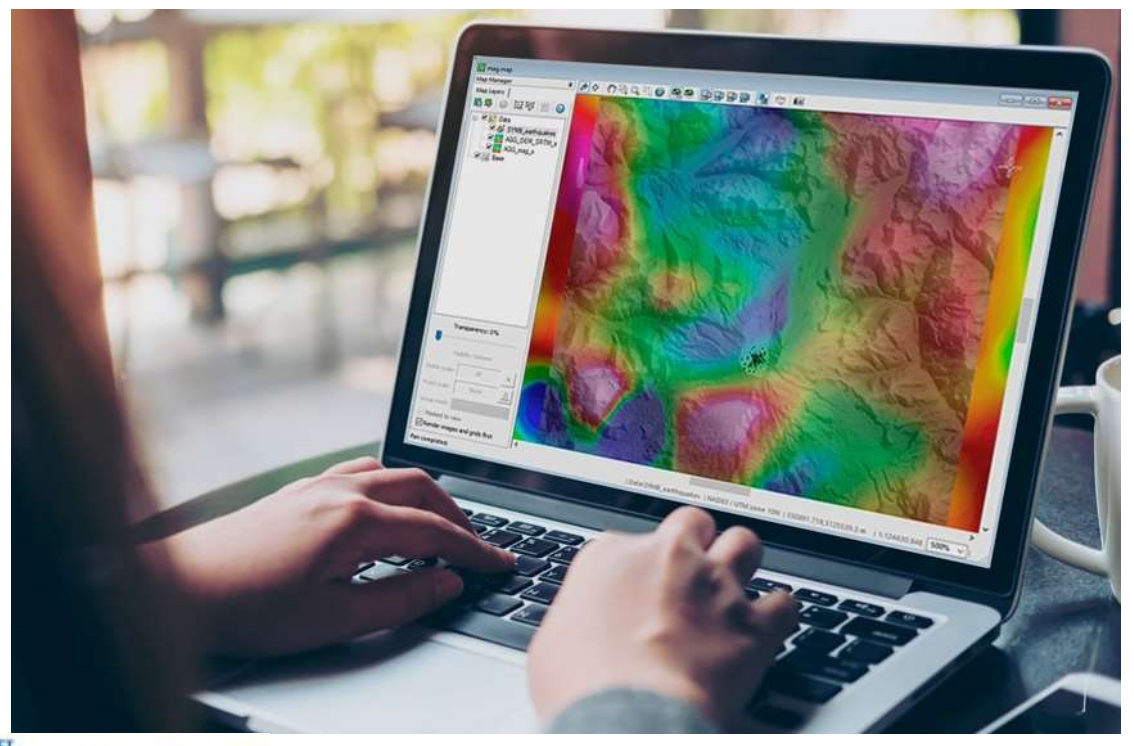

# Plug-in for ArcGIS

# **Geosoft Plug-in for ArcGIS - Плагин Geosoft для ArcGIS**

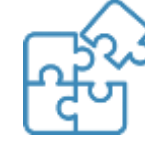

Плагин включает в себя доступ к Seeker (инструмент Geosoft для поиска и загрузки наборов данных) и обеспечивает поддержку чтения форматов файлов Geosoft. Плагин позволяет пользователям просматривать файлы гридов Geosoft в качестве растрового слоя и карт Geosoft в качестве слоев внутри ArcMap.

# Geosoft Plug-in for MapInfo - Плагин Geosoft для MapInfo

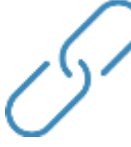

Плагин для MapInfo является расширением возможностей программного обеспечения MapInfo и обеспечивает работу инструментов Seeker для получения данных с серверов DAP Geosoft, а также поддержку чтения файлов форматов Geosoft. Плагин позволяет пользователям просматривать и использовать файлы гридов (.grd), свето-теневых гридов, файлов карт Geosoft (.map) в виде растровых слоев внутри MapInfo.

#### ВСЕ СЛОЖНОЕ - ПРОСТО

Решайте сложные проблемы, управляйте рисками и принимайте лучшие решения на протяжении всего проекта.

### Узнать больше https://www.seequent.com/products-solutions/geosoft-viewer/

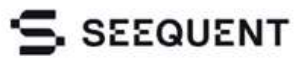

www.seequent.com